## **ibec\_SetConnectionProp**

This function allows you to disable the request of the number of affected rows after executing INSERT/UPDATE/DELETE/MERGE statements. This will improve performance when executing a lot of updates/inserts in a cycle for example.

## **Description**

No additional description…

## **Syntax**

```
 function ibec_SetConnectionProp(Connection : variant, PropertyName :
string, Value : variant);
```
## **Example**

```
 execute ibeblock
 as
 begin
    execute statement 'CREATE TABLE TEST_INSERT (ID INTEGER)';
    commit;
    TimeStart = ibec_GetTickCount();
   for i = 1 to 10000 do
    begin
     insert into test insert (id) values (:i);
    end;
    TimeEnd = ibec_GetTickCount();
    Time1 = TimeEnd - TimeStart;
    commit;
   execute statement 'delete from test insert';
    commit;
    ibec_SetConnectionProp(ibec_GetDefaultConnection(), 'GETROWSAFFECTED',
FALSE);
    TimeStart = ibec_GetTickCount();
   for i = 1 to 10000 do
    begin
      insert into test_insert (id) values (:i);
    end;
    TimeEnd = ibec_GetTickCount();
    Time2 = TimeEnd - TimeStart;
    commit;
```
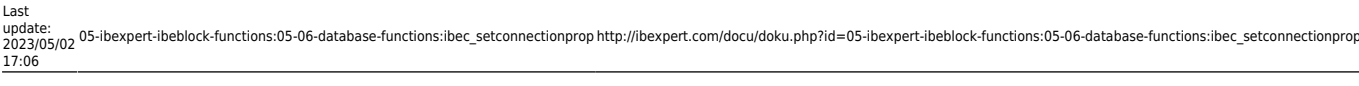

ibec\_ShowMessage(Time1 || ' ' || Time2);

end

From:

<http://ibexpert.com/docu/> - **IBExpert**

Permanent link: **[http://ibexpert.com/docu/doku.php?id=05-ibexpert-ibeblock-functions:05-06-database-functions:ibec\\_setconnectionprop](http://ibexpert.com/docu/doku.php?id=05-ibexpert-ibeblock-functions:05-06-database-functions:ibec_setconnectionprop)**

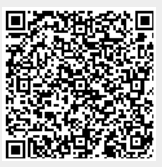

Last update: **2023/05/02 17:06**